## Browsercache leeren [HVF&PH]

## 06.05.2024 17:57:56

## **FAQ-Artikel-Ausdruck**

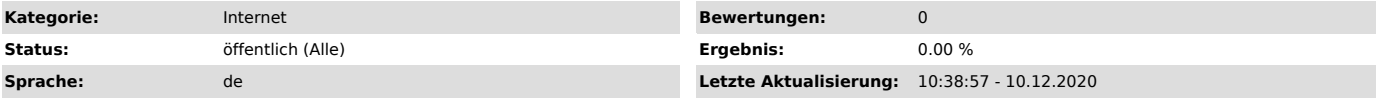

*Symptom (öffentlich)*

Manchmal hilft es bei der Lösung eines Problem mit Webseiten oder Anwendungen die über den Webbrowser bedient werden, wenn man den Browsercache leert.

*Problem (öffentlich)*

*Lösung (öffentlich)*

Um den Browsercache (auf: Die Dateien im Zwischenspeicher) zu leeren geht man je nach Browser anders vor. - [1]Mozilla Firefox

- 
- [2]Google Chrome / Chromium / SRWare Iron [3]Apple Safari
- 
- [4]Opera
- 
- [5]Microsoft Internet Explorer [6]Microsoft Edge [7]Google Chrome für Android

Um den Browsercache nur bei einer Seite neu zu laden kann es auch schon<br>reichen, diesen einfach bei einem einzelnen Aufruf zu umgehen. Dies hilft aber<br>in der Regel nur bei einzelnen Seiten oder wenn die Layout-Komponenten

[1] https://support.mozilla.org/de/kb/Wie-Sie-den-Cache-leeren-konnen [2] https://support.google.com/accounts/answer/32050

[3] https://support.apple.com/de-de/HT204098<br>[4] https://www.opera.com/de/help<br>[5] https://support.microsoft.com/de-de/help/508440<br>[6] https://support.microsoft.com/de-de/help/10607/microsoft-edge-view-delete-browser-histo